# Proglogic s.r.o.

# PLD-WSG WSG-01

# Aplikačná príručka k WEB WEB SMS bránam PLD-WSG WSG-01.

verzia firmware 1.1

Príručka je platná k firmware PLD PLD-WSG-01v1.1.

#### Obsah knižníc

Komunikácia servera s bránou Komunikácia s bránou v php a MySQL na webovom serveri Odosielanie a príjem SMS v MySQL Komunikácia s bránou v php a MySQL na webovom serveri<br>Odosielanie a príjem SMS v MySQL<br>Komunikácia s bránou v php a MySQL na TCP/IP porte. Technické informácie Nastavenie brány Výmena informácií medzi serverom a bránou. Použitie viacerých brán Odosielanie SMS správ serverom Príjem SMS správ serverom HTTPS protokol TCP/IP protokol Parametre json odosielané bránou v požiadavke Parametre json odoslané serverom v odpovedi Pravidlá pre tabuľky SMS správ Značenie odosielaných SMS Zápis do tabuľky prijatých SMS Platnosť odosielanej SMS správy Platnosť odosielanej SMS správy<br>Dĺžka SMS správy a použité znakové sady SMS správ serverom<br>|<br>|<br>| odosielané bránou v požiadavk<br>| odoslané serverom v odpovedi<br>buľky SMS správ

# Komunikácia servera s bránou Komunikácia servera

S bránou môže komunikovať webový server rovnako ako s bežným webovým preliadačom. Na webovom serveri je potrebné prijať požiadavku z brány a odoslať bráne odpoveď. K bráne je S bránou môže komunikovať webový server rovnako ako s bežným webovým preliadačom.<br>Na webovom serveri je potrebné prijať požiadavku z brány a odoslať bráne odpoveď. K bráne je<br>dodaná knižnica v php a MySQL. Pre vytvorenie informácie.

# Komunikáci Komunikácia s bránou v php a MySQL

# na webovom serveri. serveri.

SMS správy sa dajú odosielať a čítať zápisom do tabuliek SQL. Pre výmenu informácií s bránou je SMS správy sa dajú odosielať a čítať zápisom do tabuliek SQL. Pre výmenu informá<br>použitá knižnica v php ktorá zapisuje prijaté SMS na MySQL server, a vracia bráne odosielanými SMS. Knižnica je súčasťou dodávky k SMS bráne. SMS bráne.<br>ý MySQL server a php.<br>Strana 1 z 6 re vytvorenie vlastných ovládačov k bráne použite technicke<br> **Cia s bránou v php a MySQL<br>
Ki zápisom do tabuliek SQL. Pre výmenu informácií s bránou<br>uje prijaté SMS na MySQL server, a vracia bráne odpoveď s** 

#### Inštalácia

Na webovom serveri je potrebné mať nainštalovaný MySQL server a php.

© 2022-2023 Proglogic s.r.o. www.proglogic.eu

#### Vytvorte novú databázu pre SMS server s SQL prístupom pre užívateľa. create database DatabaseName; create user 'username' identified by 'password';

Tabuľky a procedúry sú v súbore sms\_server.sql. Spustite sms server.sql na serveri alebo v programe MySql Workbench. Pred spustením zadajte názov použitej databázy use DatabaseName;

Po spustení súboru sms\_server.sql sa v databáze vytvoria potrebné tabuľky a procedúry pre odosielanie a príjem SMS správ.

Povoľte SQL klientovi prístup k databáze a potrebným procedúram príkazmi v sql grant execute on procedure drvget sms to 'username'@'localhost'; grant execute on procedure drvput\_sms to 'username'@'localhost';

Adresár smssrv s php skriptami skopírujte na webový server.

Nastavte názov databázy, užívateľské meno a heslo SQL klienta v súbore SMSMySQL.php vo funkcii ConnectPDO (položky dbname, username, password ).

Nastavte COOKIE pre prístup v súbore msg.php

Otestujte funkčnosť inštalácie zadaním url vo webovom prehliadači

https://www.my\_server/smssrv/mysqltest.php

Nastavte v bráne protokol HTTPS pomocou programu PLDevice.exe.

# Odosielanie a príjem SMS v MySQL

#### Odoslanie SMS

Príklad: Procedúra sms\_send odošle SMS na telefónne číslo príjemcu s textom správy a platnosťou správy 120 minút. call sms\_send('+0123456789', 'Message test',120);

## Plánovanie odoslania SMS v konkrétnom čase

Príklad: Procedúra sms\_plan odošle SMS 11.11.2023 o 14:45 s platnosťou správy 60 minút. call sms\_plan ('+0123456789', 'Message test','2023-11-11 14:45',60);

## Výpis odosielaných SMS

Odosielané SMS sú uložené v tabuľke sms\_sending. select \* from sms\_sending;

## Výpis prijatých SMS

Prijaté SMS sú uložené v tabuľke sms\_received.

 $@$  2022-2023 Proglogic s.r.o. www.proglogic.eu  $@$  3022-2023 Proglogic s.r.o. www.proglogic.eu

#### select \* from sms\_received;

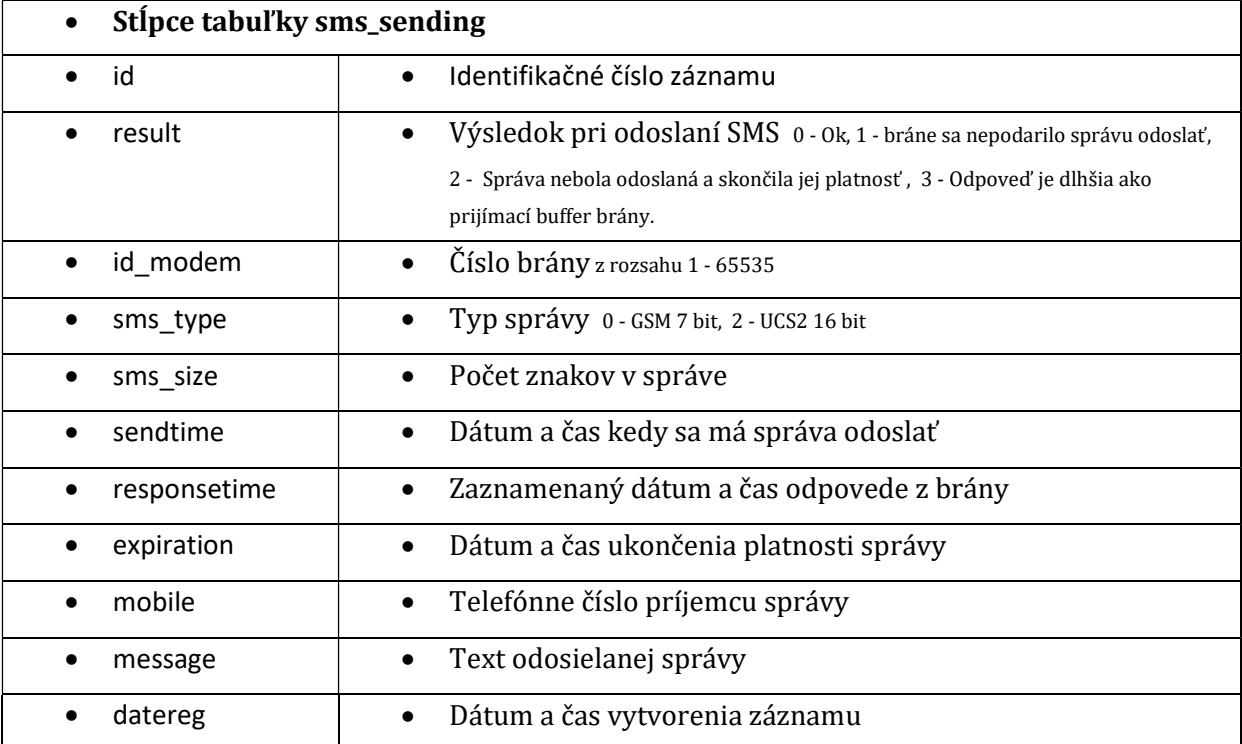

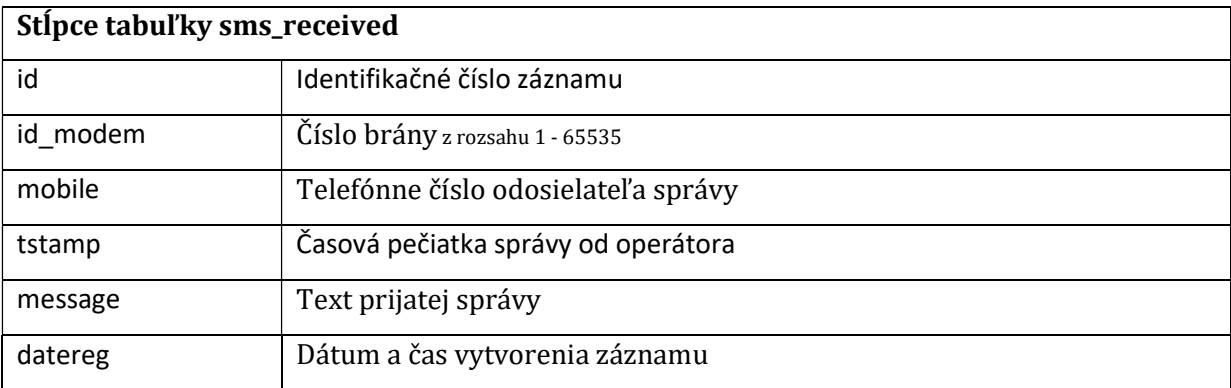

# Komunikácia s bránou v php a MySQL na TCP/IP porte.

Výmena informácií medzi serverom a bránou je obdobná ako na webovom serveri s použitím šifrovania AES128 a existujúcej funkcie ResponseTCPIP v triede SMSMySQL. Príjem, odosielanie a šifrovanie správ na porte je vhodné zvoliť podľa existujúcich programových služieb v serveri. Príjem na porte sa má opakovať v slučke až do doby kým brána neprestane odosielať požiadavky. Timeout pre príjem má byť vyšší ako nastavená hodnota RequestInterval v bráne.

# Technické informácie

# Nastavenie brány

Po pripojení brány k USB portu kliknite v programe PLDevice.exe na menu Zariadenia a Nastavenie siete. Nastavte sieť podľa požadovaných vlastností. Po nastavení sa brána reštartuje, pripojí sa k GSM sieti a začne komunikovať zo serverom. V programe je možné monitorovať chod brány. Brána je po nastavení funkčná bez potreby používania programu. Na server je potrebné nainštalovať knižnicu pre webový server alebo nainštalovať službu pre komunikáciu cez port TCP/IP.

# Výmena informácií medzi serverom a bránou.

Brána sa pripája samočinne podľa nastavenia k web serveru v prednastavených časových intervaloch a odosiela požiadavku podľa nastavenia HTTPS protokolom na port 443, alebo na sieťovom porte servera TCP/IP šifrovaním AES128. Požiadavky a odpovede sú v json formáte.

#### Použitie viacerých brán

Brána odosiela na server požiadavku s číslom brány spolu s ostatnými parametrami. Brány je možné označiť číslami z rozsahu 1 až 65535. Pre každú použitú bránu je potrebné použiť jedinečné číslo.

#### Odosielanie SMS správ serverom

SMS správy , ktoré majú byť odoslané serverom sú uložené v tabuľke, očíslované jedinečným identifikátorom ID.

Brána sa pripojí k serveru a v parametroch odošle ID posledne odosielanej SMS správy s výsledkom pri odosielaní. Ak nebola odosielaná žiadna správa je ID posledne odosielanej SMS správy 0.

Server odpovedá na požiadavku brány číslom ID SMS správy ktorú potrebuje odoslať, telefónnym číslom príjemcu a textom správy. V prípade ak v danom čase server nemá žiadnu správu k odoslaniu je odpoveď zo servera ID 0.

Správy ktoré brána už odoslala server z databázy vymaže alebo ich označí ako odoslané. V prípade ak sa SMS správu nepodarilo odoslať, server označí správu ako neodoslanú. Brána sa pokúša správu odoslať trikrát do vyhlásenia chyby.

V prípade ak sa server pokúša odoslať rovnakú správu viackrát za sebou, brána identifikuje SMS podľa ID a odošle SMS iba raz.

## Príjem SMS správ serverom

Brána prijíma SMS správy a odosiela ich na server. V prípade ak brána prijala SMS správu, odošle na server v parametroch telefónne číslo odosielateľa, text správy a časovú pečiatku správy.

Server odpoveďou potvrdí že správu prijal. Prijaté SMS správy môže server ukladať do databázy.

# HTTPS protokol

Požiadavka na web server je odoslaná metódou POST s parametrom json Odpoveď je rovnako v json formáte.

# TCP/IP protokol

Požiadavka na server je odoslaná v json formáte šifrovaná metódou AES128 Šifrovaná odpoveď je rovnako v json formáte.

# Parametre json odosielané bránou v požiadavke

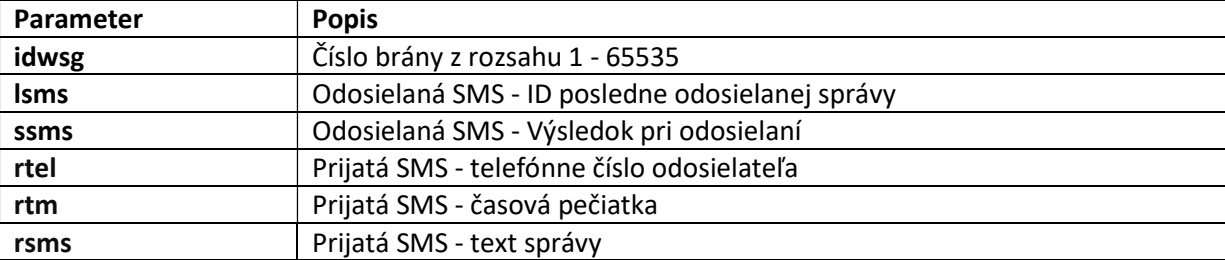

# Parametre json odoslané serverom v odpovedi

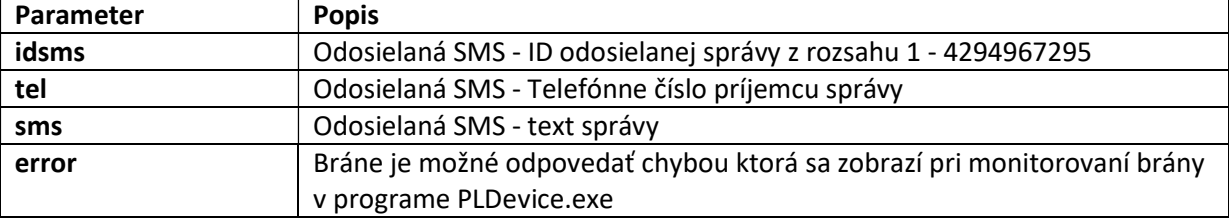

# Pravidlá pre tabuľky SMS správ

## Značenie odosielaných SMS

Pri použití viacerých brán musí byť odosielaná SMS označená číslom brány pred odoslaním. Zabráni sa tým odosielaniu tej istej SMS viacerými bránami súčasne. V prípade chyby v dátovej komunikácii brána zopakuje požiadavku a bráne je odoslaná v odpovedi tá istá SMS. Ostatné brány odošlú iné SMS ako označené.

# Zápis do tabuľky prijatých SMS

Zápis do tabuľky prijatých SMS musí byť testovaný na rovnaké telefónne číslo a časovú pečiatku, inak sa rovnaká SMS môže zapísať do tabuľky viackrát pri opakovaní požiadavky v prípade chyby v dátovej komunikácii.

## Platnosť odosielanej SMS správy

SMS správy pre odoslanie je vhodné označiť časom od a do kedy sú platné. SQL procedúra pre výber odosielaných SMS vyberie pre odoslanie iba aktuálne správy. V príkladoch je uvedená procedúra s časovou pečiatkou od kedy, a ako dlho je správa platná. Je tak možné naplánovať odosielanie správ v budúcom čase a neodosielať neplatné staré správy.

# Dĺžka SMS správy a použité znakové sady

SMS správy sú na SQL serveri uložené v UTF-8.

Brána odosiela a prijíma SMS správy podľa špecifikácie GSM 03.38 kde jedna SMS správa má maximálnu dĺžku 160 znakov v 7 bitovej GSM znakovej sade alebo 70 znakov v sade UCS2. V prípade SMS s dlhšou správou je odoslaných viacero SMS spojených do jedného bloku.

Brána sa pri odosielaní rozhoduje či použije základnú 7 alebo 16 bitovú znakovú sadu podľa odosielaného textu.

Pri odosielaní SMS bránou, brána vráti typ použitej znakovej sady a počet znakov odosielanej správy v bitoch parametra ssms ( status sms ).

## ssms bity

## ENNLLLLL LLLLLLLL

- L Počet znakov správy
- N Typ správy 00 -7 bit GSM, 10 16bit UCS2
- E Stavový bit 0 Ok, 1 správu sa nepodarilo odoslať

Maximálna dĺžka odosielanej SMS je určená limitom maximálnej dĺžky odpovede zo servera, 2040 bajtov. Neodosielajte dlhšiu odpoveď ako 2040 bajtov. V prípade použitia knižnice php, je táto dĺžka testovaná v skriptoch pred odoslaním a pri jej prekročení zapísaná do tabuľky chyba č.3.